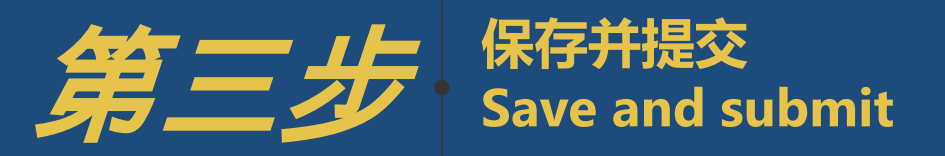

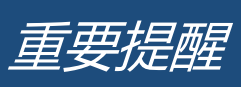

 $\bigodot$ 如果您还没有填写好全部内容 请 及时按"Save"保存 键保存已填内容

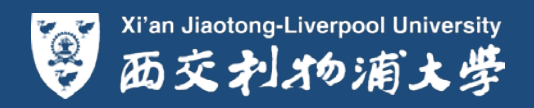

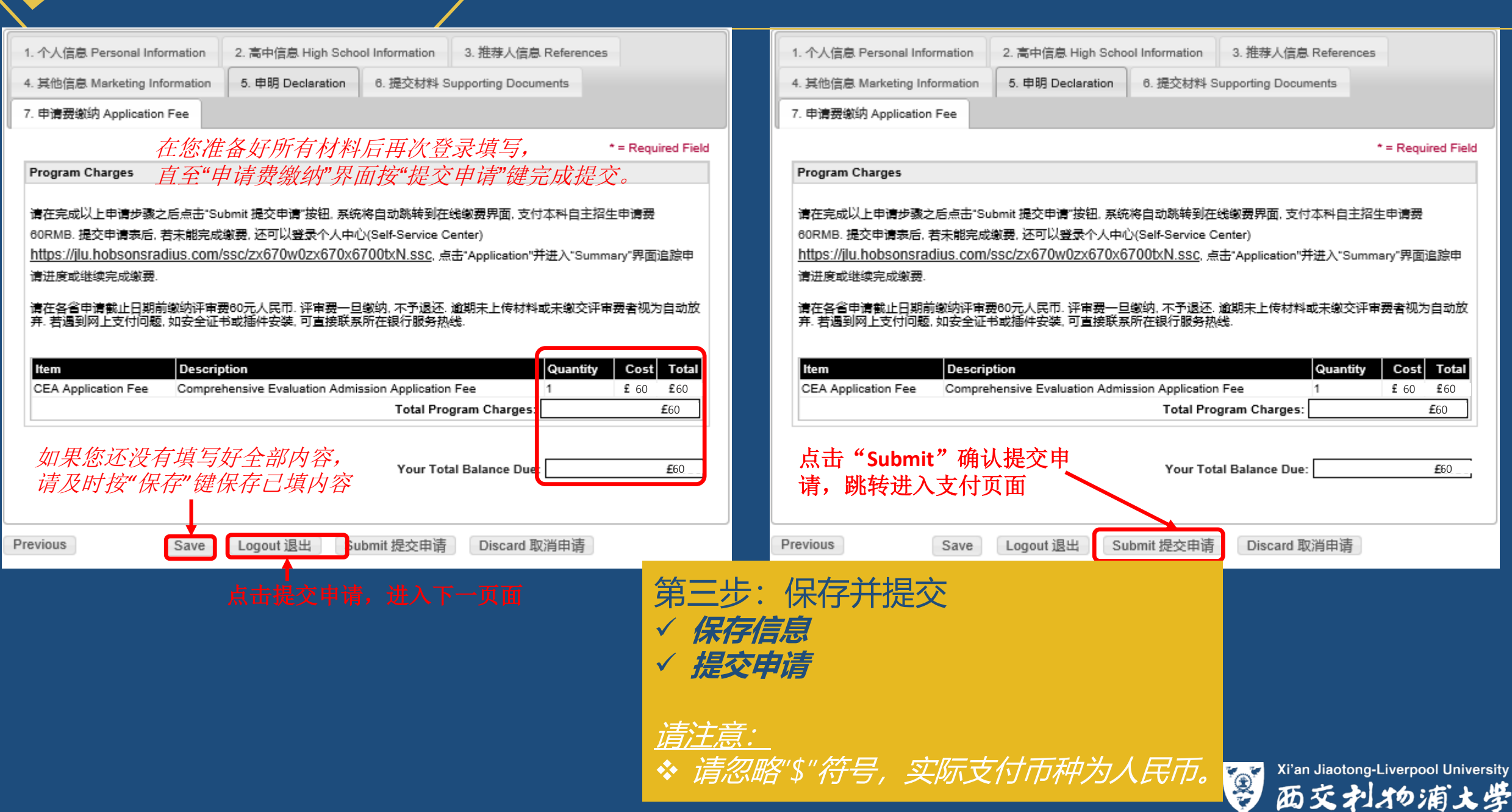